[pawel.rajba@gmail.com](mailto:pawel.rajba@gmail.com) [http://www.itcourses.eu/](http://www.kursy24.eu/)

### **ASP.NET MVC**

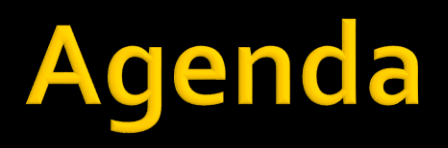

- Wprowadzenie
- Architektura
- **Routing**
- **Cookies**
- Sesje
- **Razor**
- **Formularze**

# Wprowadzenie

- **Silnie rozwijany produkt firmy Microsoft**
- Jeden w dwóch referencyjnych rozwiązań
	- **ASP.NET WebForms**
	- **ASP.NET MVC**
- **Bazuje na platformie .NET**
- **Serwer aplikacji to IIS**
- **Waparcie w wielu obszarach** 
	- np. formularze w walidacją, authN & authZ, dostęp do danych, debugowanie,

- Wzorzec MVC
- **Podstawowe elementy** 
	- **Kontrolery**, akcje
	- Widoki
- Web.config
- **Diekty Request, Response, Server**

### **Przekazywanie danych z akcji do widoku**

- ViewData
	- Kontroler ViewData["Message"]="Hello World!";
	- Widok @ViewData["Message"]
- **ViewBag** 
	- Kontroler ViewBag.Message = "Hello World!";
	- Widok @ViewBag.Message
- Obu można stosować wymiennie
	- Opakowują te same dane

### ■ Co może zwracać akcja kontrolera?

- ContentResult
- EmptyResult
- **FileResult**
- HttpUnauthorizedResult
- JavaScriptResult
- **JsonResult**
- RedirectResult
- RedirectToRouteResult
- **ViewResultBase**
- Dla każdego typu jest odpowiednia metoda, np.
	- View(), Json(), File(), ...

### Global.asax

- **Application\_Start**
- **Application\_BeginRequest**
- **Application\_AuthenticateRequest**
- **Session Start**
- **Application\_EndRequest**
- **Session End**
- **Application\_End**
- **Application\_Error**

# Routing

- Routing, czyli mapowanie ścieżek na kontrolery i akcje
- Rejestracja ścieżek: RouteTable.Routes.MapRoute
- **Przykłady** 
	- **routes.IgnoreRoute("{resource}.axd/{\*pathInfo}");**

```
 routes.MapRoute(
      "Default", // Route name
```

```
"{controller}/{action}/{id}", // URL with parameters
new { controller = "Home", action = "Index",
      id = UrlParameter.Optional } // Parameter defaults
```

```
);
```

```
 routes.MapRoute("CatchAll", "{*values}",
```

```
new { controller = "Default", action = "Dispatch" },
new { values = @"[a-zA-Z0-9-]*"},
```

```
new string[] { "WebApplication.Frontend.Controllers" });
```
#### **Do poczytania**

http://stephenwalther.com/archive/2009/02/06/chapter-2-understanding-routing.aspx

### **DEMO**

- Oglądamy FirstSample
- **Tworzymy** 
	- **Intranet Application**
	- **Internet Application** 
		- **\%windir%\Microsoft.NET\Framework\***version\***Aspnet\_regsql.exe**
	- $\blacksquare$  Empty
		- dodajemy niezbędne elementy do uruchomienia
- Oglądamy obiekty Request, Response i Server

## **Cookies**

- **Mamy dwie kolekcje** 
	- Request.Cookies
	- **Response.Cookies**
- **Obiekt HttpCookie** 
	- Reprezentuje ciacho
	- **Ciekawa property** 
		- HasKeys
		- Values

- **D** Obiekt
	- **Session**
- **Konfiguracja** 
	- **<configuration> <system.web> <sessionState cookieName="" cookieless="" timeout="" /> </system.web> </configuration>**

### **Do poczytania**

http://msdn.microsoft.com/en-us/library/h6bb9cz9(v=vs.100).aspx

### **Razor**

- Język szablonów
- **EX** Czytelny i oferuje wygodne konstrukcje

```
■ Blok kodu
  @{
      string s = "this is string";
  }
```
 Zmienna kodowana i niekodowana **@model.Message**

**@Html.Raw(model.Message)**

```
■ Pętla i IF
  @foreach(var item in items) {
    <span>@item.Prop</span> 
  }
  @if (foo) {
    @:Plain Text is @bar
  }
```
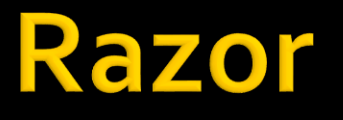

### **Szablony**

- Domyślne ustawienia (w tym szablon): \_ViewStart.cshtml
- W widoku można też wskazać szablon **@{**

```
Layout = "~/Views/Shared/_Layout2.cshtml";
```
- **} Helpery** 
	- $\blacksquare$  Html.\*
- **Quick reference** 
	- http://haacked.com/archive/2011/01/06/razor-syntax-quick-reference.aspx

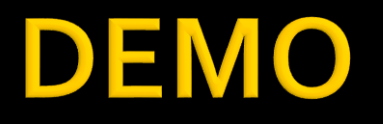

### **Templates**

# **Formularze**

### **DEMO**

- FormSimple
- **FormModel**
- **FormValidation**
- **FormFilter**